# ΠΑΝΕΠΙΣΤΗΜΙΟ ΘΕΣΣΑΛΙΑΣ ΣΧΟΛΗ ΘΕΤΙΚΩΝ ΕΠΙΣΤΗΜΩΝ ΔΠΜΣ – ΡΟΗ ΠΛΗΡΟΦΟΡΙΚΗΣ

## ΑΝΑΠΤΥΞΗ ΚΑΙ ΣΧΕΔΙΑΣΗ ΛΟΓΙΣΜΙΚΟΥ

### Η γλώσσα προγραμματισμού C

*ΕΡΓΑΣΤΗΡΙΟ 3.3: Πίνακες, βρόχοι, αλφαριθμητικά, αρχεία, δομές, συναρτήσεις+*

#### Μάιος-Ιούνιος 2019

Το σημερινό εργαστήριο αποτελεί εμβάθυνση σε μετρίως προχωρημένα θέματα της γλώσσας C, από πίνακες, πολλαπλά φωλιασμένους βρόχους, αλφαριθμητικά, αρχεία, δομές struct και συναρτήσεις. Η παρακάτω άσκηση είναι το τελευταίο μέρος των πιο προχωρημένων εργαστηρίων του μαθήματος που μπορούν να παραδοθούν μέχρι το τέλος της εξεταστικής.

#### *Άσκηση: «Παιχνίδι λέξεων τύπου scrabble»*

Ξεκινήστε μια νέα εργασία *lab3\_3* και δημιουργήστε ένα αρχείο προγράμματος με όνομα *ΟΝΟΜΑ\_lab3\_3.1.c*, όπου αντί για *ΟΝΟΜΑ* θα βάλετε το ονοματεπώνυμό σας. Συνδέστε το αρχείο αυτό με την εργασία.

Στην άσκηση αυτή καλείστε να γράψετε ένα πρόγραμμα παιχνιδιού, το οποίο μοιάζει τόσο με σταυρόλεξο όσο και με το γνωστό παιχνίδι "scrabble". Ο χρήστης και ο υπολογιστής, ως αντίπαλοι, συμπληρώνουν ένα ταμπλό με λέξεις και συγκεντρώνουν βαθμούς ανάλογα με το μήκος της κάθε λέξης και της θέσης της στο ταμπλό. Το ταμπλό είναι τετράγωνος πίνακας χαρακτήρων μεγέθους n×n, με κάθε κελί του να δέχεται ένα γράμμα της λέξης που τοποθετείται. Οι λέξεις επιλέγονται από κάποια λίστα λέξεων. Ειδικότερα:

- Οι λέξεις τοποθετούνται οριζόντια από αριστερά προς τα δεξιά, ή κατακόρυφα από επάνω προς τα κάτω.
- Κάθε λέξη που τοποθετείται διαγράφεται από τη λίστα.
- Η πρώτη λέξη επιλέγεται στην τύχη και τοποθετείται έτσι ώστε να περνάει πάνω από το κεντρικό κελί του ταμπλό.
- Κάθε επόμενη λέξη τοποθετείται σε επαφή με ήδη υπάρχουσα λέξη, έτσι ώστε να έχει τουλάχιστον ένα γράμμα κοινό με τη λέξη, το οποίο είτε προϋπάρχει είτε προστίθεται με τη νέα λέξη.
- Μια νέα λέξη μπορεί να τέμνει περισσότερες από μία λέξεις σε κοινά γράμματα.
- Κάθε επαφή γραμμάτων πρέπει να σχηματίζει λέξη της λίστας.
- Ο χρήστης και ο υπολογιστής παίζουν εναλλάξ.
- Το παιχνίδι τελειώνει μόλις δε μπορεί να τοποθετηθεί άλλη λέξη στο ταμπλό.

Η τοποθέτηση λέξεων αποφέρει βαθμούς στον κάθε παίχτη, ως εξής:

- Κάθε λέξη αποφέρει κατ' αρχήν τόσους βαθμούς όσο είναι το μήκος της.
- Κάθε γράμμα που τοποθετείται σε ειδικά σημειωμένα κελιά μετράει διπλά.
- Οι βαθμοί μιας λέξης πολλαπλασιάζονται επί το πλήθος των λέξεων που τέμνονται από αυτή, τη στιγμή της τοποθέτησής της.
- Αν στην ίδια κίνηση προστεθούν πολλαπλές λέξεις εξαιτίας της γειτνίασης γραμμάτων, τότε λαμβάνονται βαθμοί από όλες τις λέξεις.

Για παράδειγμα, έστω ότι το ταμπλό είναι μεγέθους  $11\times11$ :

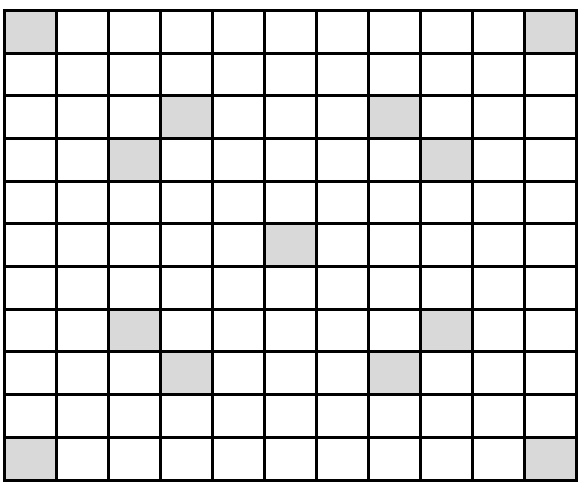

όπου με σκίαση παριστάνονται τα κελιά διπλής αξίας γράμματος.

Έστω ότι η λίστα διαθέσιμων λέξεων είναι η:

ΑΓΙΟΣ, ΑΣ, ΑΣΦΑΛΗΣ, ΑΧΛΑΔΙ, ΔΗΜΟΣ, ΔΡΟΜΟΣ, ΖΩΗ, ΗΡΑ, ΘΕΜΑ, ΙΟΝ, ΙΣΙΟΣ, ΚΑΡΕΚΛΑ, ΚΡΕΑΣ, ΛΑΔΙ, ΜΗΛΟ, ΝΕΑΡΗ, ΟΝ, ΟΧΙΑ, ΠΑΙΔΙΑ, ΠΑΣΤΕΡΙΩΣΗ, ΠΑΤΟΣ, ΠΕΡΙΦΕΡΕΙΑ, ΠΟΔΟΣΦΑΙΡΟ, ΠΟΛΥΤΕΧΝΕΙΟ, ΡΗΜΑ, ΣΤΑΦΥΛΙ, ΤΑΙΝΙΑ, ΤΕΛΙΚΟΣ, ΤΡΑΠΕΖΙ, ΦΥΤΟ, ΧΩΝΙ, ΩΡΑ

Υποθέστε ότι ο πρώτος παίχτης επιλέγει τη λέξη ΤΡΑΠΕΖΙ, η οποία πρέπει να περνάει από το κεντρικό κελί. Με το ένα γράμμα σε κελί διπλής αξίας, λέξη αυτή αποφέρει 8 βαθμούς.

Ο δεύτερος παίχτης επιλέγει τη λέξη ΚΑΡΕΚΛΑ, την οποία τοποθετεί κάθετα στην προηγούμενη, με κοινό γράμμα το Ρ. Η λέξη αυτή αποφέρει 7 βαθμούς.

Στη συνέχεια τοποθετούνται και οι λέξεις ΤΕΛΙΚΟΣ και ΦΥΤΟ, αξίας 8 και 4 βαθμών αντίστοιχα, με το ταμπλό να παίρνει την ακόλουθη μορφή:

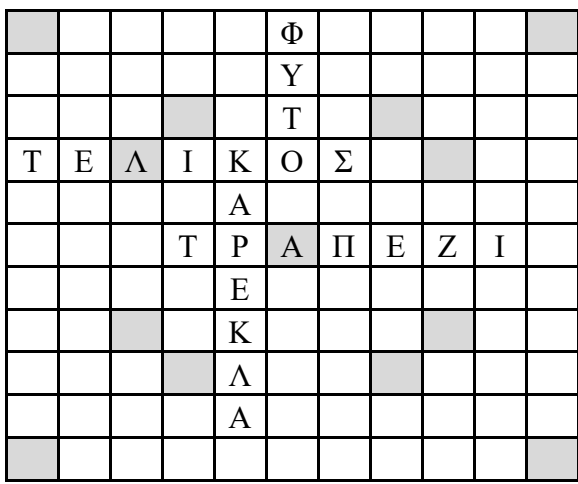

Η τοποθέτηση της λέξης ΤΑΙΝΙΑ κάθετα στη λέξη ΦΥΤΟ δημιουργεί και τη λέξη ΑΣ, οπότε λαμβάνονται 7 βαθμοί για την πρώτη και 4 βαθμοί για τη δεύτερη, εφόσον μετράει διπλά επειδή τέμνει δύο λέξεις, συνολικά 11 βαθμοί:

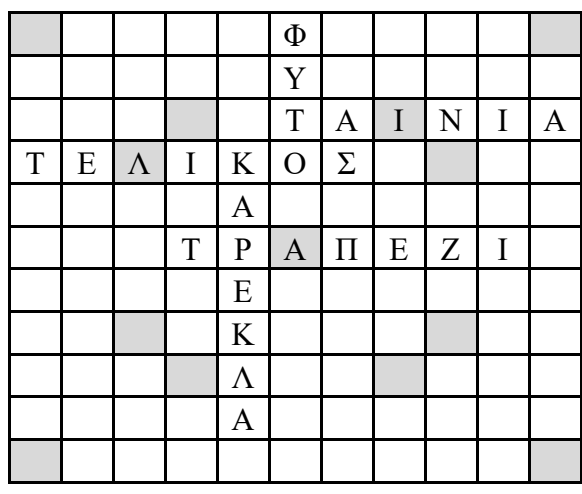

Μετά από αρκετές κινήσεις, το ταμπλό συμπληρώνεται και καταλήγει στη μορφή:

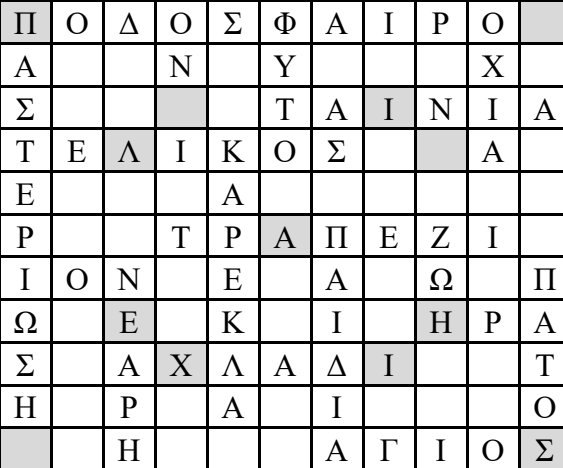

Παρατηρήστε ότι έχουν μείνει αρκετές λέξεις από τη λίστα, οι οποίες δε μπόρεσαν να τοποθετηθούν. Αν είχαν γίνει διαφορετικές επιλογές λέξεων, το ταμπλό θα κατέληγε σε διαφορετική τελική μορφή.

Το πρόγραμμά σας θα πρέπει να παίζει ως ένας από τους δύο αντιπάλους, αναζητώντας και τοποθετώντας λέξεις στο ταμπλό όσο γίνεται αποτελεσματικότερα, να δέχεται και να ελέγχει τις κινήσεις του χρήστη – δεύτερου παίχτη, και βέβαια να συμπληρώνει και να προβάλλει στην οθόνη την τρέχουσα μορφή του ταμπλό. Η λίστα λέξεων του παιχνιδιού θα πρέπει να διαβάζεται από κάποιο κατάλληλο αρχείο εισόδου, που δίνεται ως παράμετρος στο πρόγραμμά σας.

Μια ιδέα υλοποίησης της λίστας λέξεων είναι ως πίνακας συμβολοσειρών:

char \* Lista Lexewn[L max];

όπου *L\_max* κατάλληλη σταθερά που δηλώνεται με οδηγία *define* και περιέχει το μέγιστο επιτρεπτό πλήθος λέξεων, πχ 256. Ο πίνακας αυτός αρχικοποιείται σε NULL (ή ισοδύναμα σε (char\*)0) για όλα τα στοιχεία του, και με κάθε λέξη που διαβάζεται από το αρχείο εισόδου σε κάποιον προσωρινό μονοδιάστατο πίνακα χαρακτήρων – έστω *temp*, δημιουργείται αντίγραφο αυτής στον πίνακα, με τη βοήθεια της συνάρτησης βιβλιοθήκης *strdup()*, η οποία με όρισμα μια συμβολοσειρά, δημιουργεί και επιστρέφει ως αποτέλεσμα ένα αντίγραφό της:

Lista Lexewn[i] = strdup(temp);

για κατάλληλη τιμή μεταβλητής δείκτη *i*. Κάθε φορά που το παιχνίδι τοποθετεί μια από τις λέξεις του πίνακα στο ταμπλό, η λέξη διαγράφεται με τη βοήθεια των εντολών:

```
free(Lista Lexewn[i]);
Lista Lexewn[i] = NULL;
```
και πάλι για κατάλληλη τιμή μεταβλητής δείκτη *i*.

Από την άλλη πλευρά, επειδή το ταμπλό περιέχει γράμματα, αλλά και ειδικούς χαρακτήρες που υποδηλώνουν διπλή αξία γράμματος, μια ιδέα υλοποίησης του ταμπλό είναι ως ένας δισδιάστατος πίνακας από δομές, όπου κάθε δομή έχει δύο πεδία, ένα για το γράμμα που έχει τοποθετηθεί στο αντίστοιχο κελί, και ένα για το αν το κελί είναι διπλής αξίας γράμματος ή όχι.

Σύμφωνα με τα παραπάνω, το πρόγραμμά σας θα πρέπει να υλοποιεί τα ακόλουθα βήματα:

- 1. Όρισε με οδηγία *define* ένα μέγιστο μέγεθος ταμπλό *n\_max*. Δήλωσε τον τύπο δομής ενός κελιού – έστω *struct keli* – και το ταμπλό ως δισδιάστατο πίνακα τέτοιων δομών – έστω Α.
- 2. Διάβασε από το πληκτρολόγιο την τιμή του *n* φροντίζοντας να είναι μέχρι *n\_max*. Πρόσεξε ότι το *n* θα πρέπει να είναι περιττός αριθμός, ώστε να ορίζεται κεντρικό κελί στο ταμπλό.
- 3. Αρχικοποίησε τα δύο πεδία των δομών όλων των κελιών του ταμπλό, με ' ' (κενό) και 0 αντίστοιχα.
- 4. Όρισε σκόρπια στο ταμπλό τα κελιά που υποδηλώνουν διπλή αξία γράμματος. Αυτά θα πρέπει να περιλαμβάνουν το κεντρικό κελί καθώς και τα κελιά στις τέσσερεις γωνίες του ταμπλό, ενώ τα υπόλοιπα όρισέ τα με τυχαίο τρόπο. Για τα κελιά διπλής αξίας γράμματος βάλε 1 στο αντίστοιχο πεδίο της δομής κελιού. Το πλήθος των κελιών αυτών θα πρέπει να είναι ίσο με *n*+2.
- 5. Άνοιξε το αρχείο εισόδου, τερματίζοντας το πρόγραμμα με κατάλληλο μήνυμα αν αυτό δεν ανοίξει σωστά.
- 6. Διάβασε από το αρχείο μία-μία τις λέξεις του παιχνιδιού, τοποθετώντας τες στον πίνακα *Lista\_Lexewn* με τον τρόπο που περιγράφεται πιο πάνω. Σταμάτησε την ανάγνωση αν φτάσεις στην τελευταία θέση του πίνακα πριν φτάσεις στο τέλος του αρχείου. Εκτύπωσε κατάλληλο μήνυμα με την ολοκλήρωση της ανάγνωσης και συνέχισε.
- 7. Εκτύπωσε την αρχική μορφή του ταμπλό, καθώς και τις διαθέσιμες λέξεις του παιχνιδιού.
- <span id="page-3-1"></span><span id="page-3-0"></span>8. Επανάλαβε:
	- 8.1. Ζήτα από το χρήστη την επιλογή μιας λέξης, της θέσης και της κατεύθυνσης τοποθέτησής της στο ταμπλό.
	- 8.2. Έλεγξε την ορθότητα επιλογής του χρήστη και επίστρεψε στο προηγούμενο βήμα σε περίπτωση λάθους.
	- 8.3. Τοποθέτησε τη λέξη στο ταμπλό και εκτύπωσέ το.
- 8.4. Υπολόγισε τους βαθμούς που συγκεντρώνονται με την τοποθέτηση αυτή, πρόσθεσε τους βαθμούς στους βαθμούς του παίχτη, και εκτύπωσε στην οθόνη τους βαθμούς αυτούς.
- 8.5. Αφαίρεσε τη λέξη από τον πίνακα με τον τρόπο που περιγράφεται πιο πάνω.
- <span id="page-4-1"></span><span id="page-4-0"></span>8.6. Υλοποίησε την κίνηση του υπολογιστή:
	- 8.6.1. Εξέτασε κάθε μία από τις διαθέσιμες λέξεις, με φθίνουσα σειρά μήκους, ώστε να εξετάσεις πρώτα τις μεγαλύτερες λέξεις.
	- 8.6.2. Βρες πιθανές θέσεις τοποθέτησης της λέξης, αν υπάρχουν, σύμφωνα με τους πιο πάνω κανόνες.
	- 8.6.3. Επίλεξε την τοποθέτηση που θα αποφέρει τη μεγαλύτερη συγκομιδή βαθμών.
	- 8.6.4. Τοποθέτησε τη λέξη και αφαίρεσέ την από τον πίνακα των λέξεων.
	- 8.6.5. Εκτύπωσε το ταμπλό, τη βαθμολογία και τις διαθέσιμες λέξεις.

<span id="page-4-2"></span>μέχρι να μη γίνεται νέα τοποθέτηση.

9. Ανάδειξε το νικητή και εκτύπωσε μήνυμα τερματισμού.

Για τα παραπάνω βήματα θα πρέπει να υπάρχει η δυνατότητα δήλωσης αδυναμίας του χρήστη να βρει λέξη, με μετάβαση απ' ευθείας από το βήμα [8.1](#page-3-0) στο βήμα [8.6](#page-4-0), καθώς και του υπολογιστή, με μετάβαση από το βήμα [8.6.2](#page-4-1) στο βήμα [8.6.5](#page-4-2). Φυσικά το δεύτερο δεν θα πρέπει να συμβαίνει αν γίνεται ολοκληρωμένος έλεγχος για όλες τις δυνατές τοποθετήσεις λέξεων στο ταμπλό! Για να τερματιστεί ο βρόχος, θα πρέπει να υπάρξει ταυτόχρονη αδυναμία του χρήστη και του υπολογιστή για εύρεση λέξης.

Η εκτύπωση του ταμπλό γίνεται μόνο για τα πεδία χαρακτήρα των δομών των κελιών του ταμπλό. Βρείτε κάποιον τρόπο ώστε να δείχνετε τα κελιά διπλής αξίας γράμματος, για παράδειγμα με '\$' αν η θέση είναι κενή ή με μικρά έναντι κεφαλαίων αν η θέση είναι κατειλημμένη.

Προσπαθήστε να υλοποιήσετε τον κώδικά σας με τη βοήθεια συναρτήσεων, ώστε ο κύριος βρόχος του παιχνιδιού να είναι ευανάγνωστος. Για παράδειγμα, μπορείτε να δημιουργήσετε μια συνάρτηση, η οποία να υλοποιεί τα βήματα [8.1](#page-3-0) και [8.2,](#page-3-1) διαβάζοντας και ελέγχοντας την κίνηση του παίχτη, καθώς και μια συνάρτηση, η οποία να υλοποιεί την κίνηση του υπολογιστή.

Μεταφράστε, επαληθεύστε, αποθηκεύστε και υποβάλετε το πρόγραμμά σας.